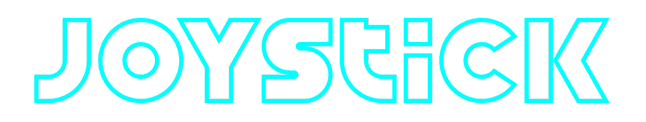

# **Joystick C++ library**

**v2.0.2**

# **Table of contents**

- [Overview](#page-0-0)
- [Versions](#page-0-1)
- [Library files](#page-1-0)
- **·** [Joystick class description](#page-1-1)
	- [Class declaration](#page-1-2)
	- o [getVersion method](#page-2-0)
	- [findJoysticks method](#page-2-1)
	- o [openJoystick method](#page-3-0)
	- o [closeJoystick method](#page-3-1)
	- o [getButtonState method](#page-4-0)
	- o [getHatValue method](#page-4-1)
	- [getAxisValue method](#page-4-2)
- [Build and connect to your project](#page-5-0)
- <span id="page-0-0"></span>• [Simple example](#page-7-0)

# **Overview**

**Joystick** is a C++ library which assists developers in seamlessly interfacing with various types of joysticks, all without relying on third-party dependencies. The library compatible with Linux (uses Linux native joysticks interface) and Windows (uses WinAPI). The library doesn't have third party dependencies. The library is CMake project and uses C++17 standard.

## <span id="page-0-1"></span>**Versions**

**Table 1** - Library versions.

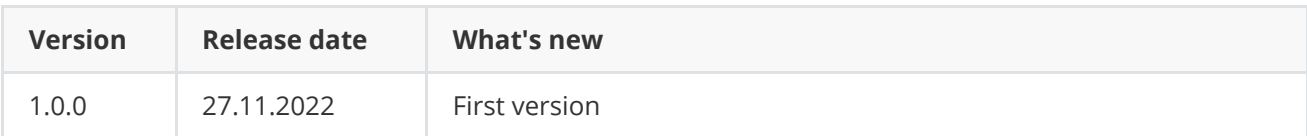

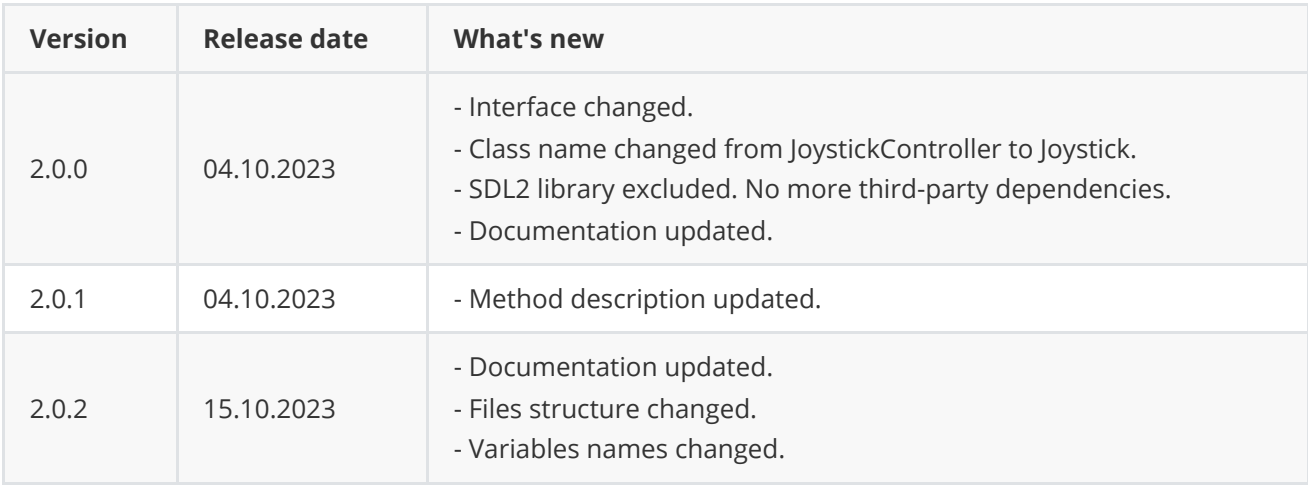

## <span id="page-1-0"></span>**Library files**

The library is supplied only by source code. The user is given a set of files in the form of a CMake project (repository). The repository structure is shown below:

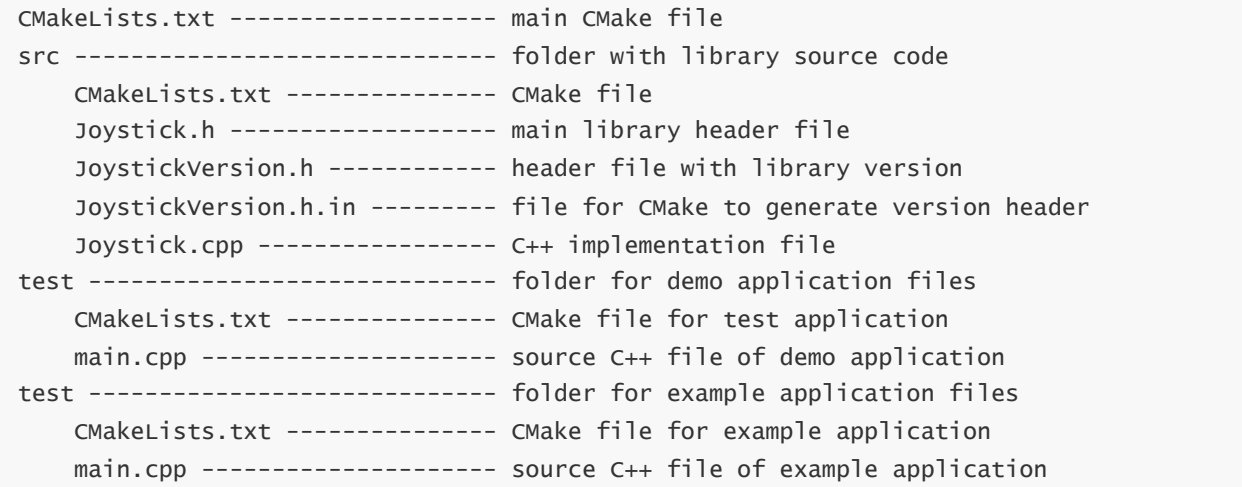

# <span id="page-1-1"></span>**Joystick class description**

## **Joystick class declaration**

**Joystick** interface class declared in **Joystick.h** file. Class declaration:

```
/**
 * @brief Joystick class.
*/
class Joystick
{
public:
    /// Get Joystick class version.
    static std::string getVersion();
```

```
/// Class constructor.
    Joystick();
    /// Class destructor.
    ~Joystick();
    /// Find available joysticks.
    std::vector<JoystickInfo> findJoysticks();
    /// Open joystick.
    bool openJoystick(int id);
    /// Close joystick.
    void closeJoystick();
    /// Check status of a button.
    bool getButtonState(int buttonId);
    /// Get hat value.
    int getHatValue();
    /// Get axis value.
    int getAxisValue(int axisId);
};
```
#### **getVersion method**

**getVersion()** method returns string of current class version. Method declaration:

```
static std::string getVersion();
```
Method can be used without **Joystick** class instance:

std::cout << "Joystick class version: " << Joystick::getVersion() << std::endl;

Console output:

```
Joystick class version: 2.0.2
```
#### **findJoysticks method**

**findJoysticks()** method detects connected joysticks and provides information about joysticks. When called, this method returns a vector of **JoystickInfo** structures, each containing properties of the detected joysticks. Method declaration:

```
std::vector<JoystickInfo> findJoysticks();
```
**Returns:** vector of **JoystickInfo** structures. **JoystickInfo** structure defined in Joystick.h file. Structure declaration:

```
/// Struct for joystick informations.
struct JoystickInfo
{
    /// Joystick name.
   std::string name;
   /// Joystick id (from 0).
   int id;
   /// Number of buttons.
   int numButtons;
   /// Number of axes.
   int numAxes;
};
```
**Table 2** - Joystick properties description.

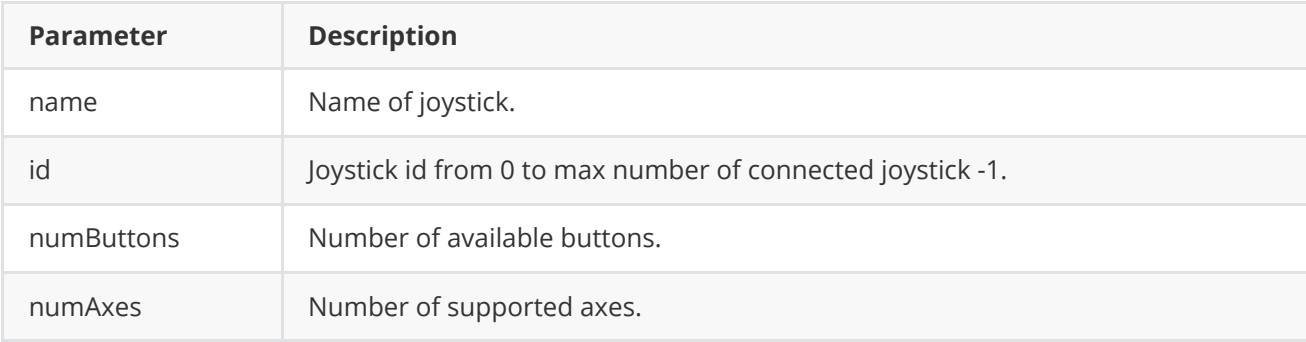

## **openJoystick method**

**openJoystick(...)** method opens joystick which is specified by id. Method declaration:

```
bool openJoystick(int id);
```
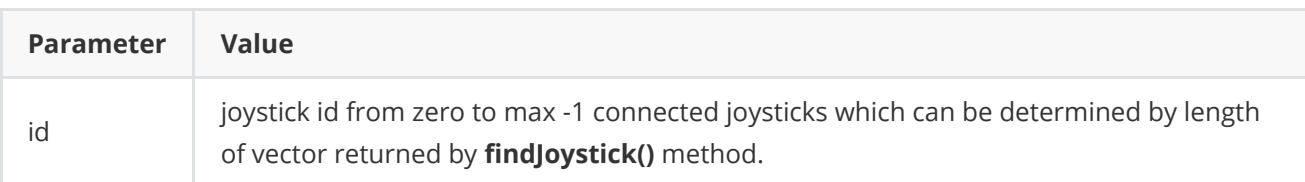

**Returns:** TRUE if it success or FALSE if not.

## **closeJoystick method**

**closeJoystick()** method closes an opened joystick. Method declaration:

```
void closeJoystick();
```
## <span id="page-4-0"></span>**getButtonState method**

**getButtonState(...)** method serves the purpose of reading state of a button from a joystick. Method declaration:

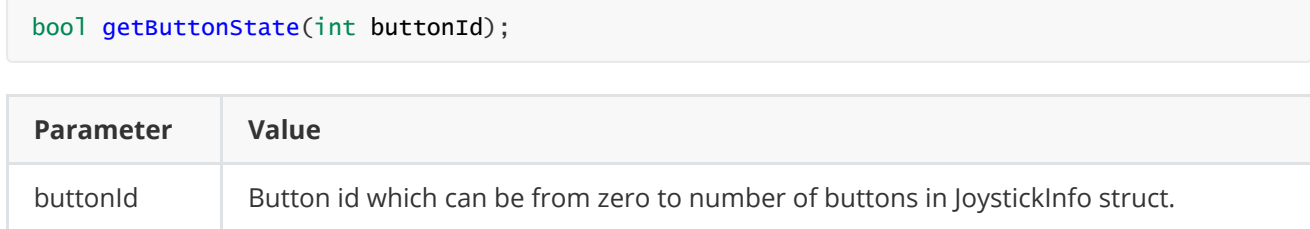

**Returns:** TRUE if button is pressed or FALSE if not.

### **getHatValue method**

**getHatValue()** method is designated to read hat value from a joystick. Method declaration:

<span id="page-4-1"></span>int getHatValue();

**Returns:** hat value from 0 to 8. Return values:

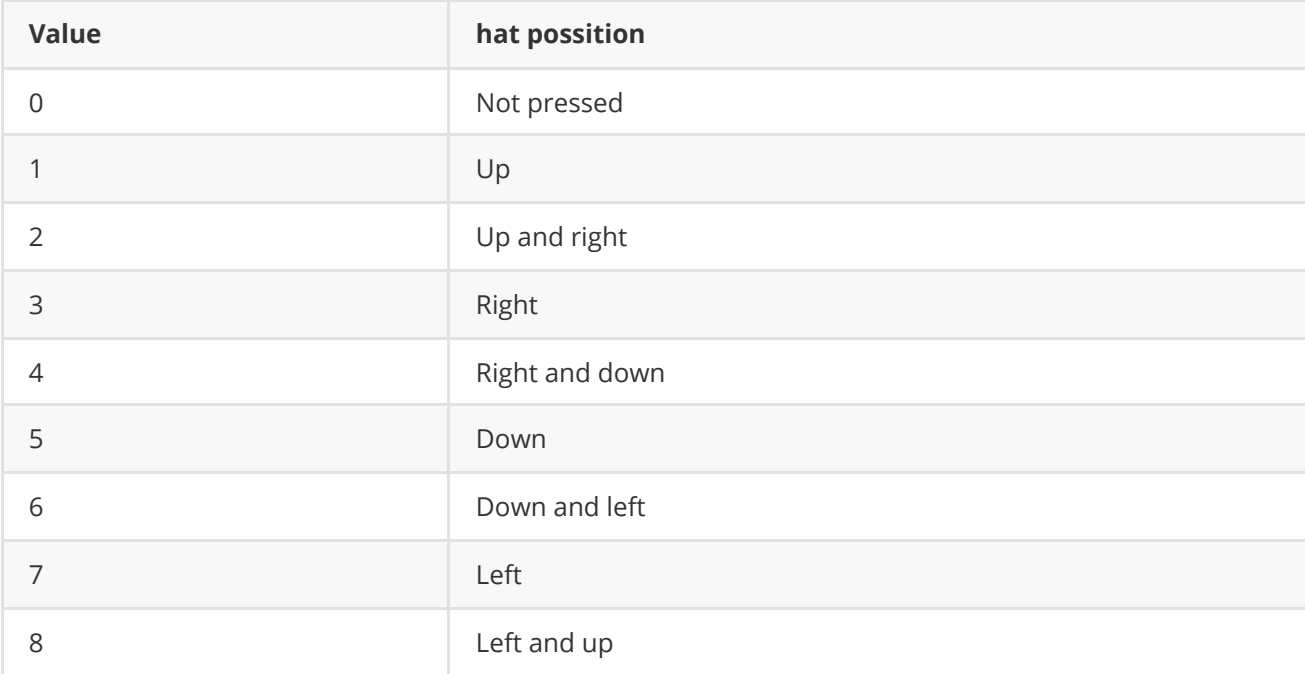

#### **getAxisValue method**

**getAxisValue()** method is designated to read axis value from a joystick. Method declaration:

```
int getAxisValue(int axisId);
```
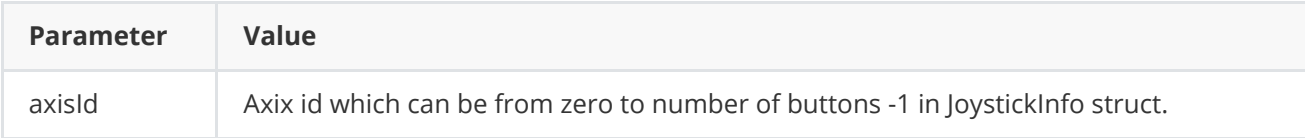

## **Build and connect to your project**

Typical commands to build **Joystick** library:

```
git clone https://github.com/ConstantRobotics-Ltd/Joystick.git
cd Joystick
git submodule update --init --recursive
mkdir build
cd build
cmake ..
make
```
If you want connect **Joystick** library to your CMake project as source code you can make follow. For example, if your repository has structure:

```
CMakeLists.txt
src
   CMakeList.txt
   yourLib.h
   yourLib.cpp
```
You can add repository **Joystick** as submodule by commands (or copy repository files):

```
cd <your respository folder>
git submodule add https://github.com/ConstantRobotics-Ltd/Joystick.git 3rdparty/Joystick
git submodule update --init --recursive
```
In you repository folder will be created folder **3rdparty/Joystick** which contains files of **Joystick** repository. New structure of your repository:

```
CMakeLists.txt
src
   CMakeList.txt
   yourLib.h
   yourLib.cpp
3rdparty
   Joystick
```
Create CMakeLists.txt file in **3rdparty** folder. CMakeLists.txt should contain:

```
cmake_minimum_required(VERSION 3.13)
################################################################################
## 3RD-PARTY
## dependencies for the project
################################################################################
project(3rdparty LANGUAGES CXX)
```

```
## SETTINGS
## basic 3rd-party settings before use
################################################################################
# To inherit the top-level architecture when the project is used as a submodule.
SET(PARENT ${PARENT} YOUR PROJECT 3RDPARTY)
# Disable self-overwriting of parameters inside included subdirectories.
SET(${PARENT}_SUBMODULE_CACHE_OVERWRITE OFF CACHE_BOOL "" FORCE)
################################################################################
## CONFIGURATION
## 3rd-party submodules configuration
################################################################################
SET(${PARENT}_SUBMODULE_JOYSTICK ON CACHE BOOL "" FORCE)
if (${PARENT}_SUBMODULE_JOYSTICK)
   SET(${PARENT}_JOYSTICK ON CACHE BOOL "" FORCE)
   SET(${PARENT}_JOYSTICK_TEST OFF CACHE BOOL "" FORCE)
   SET(${PARENT}_JOYSTICK_EXAMPLE OFF CACHE BOOL "" FORCE)
endif()################################################################################
## INCLUDING SUBDIRECTORIES
## Adding subdirectories according to the 3rd-party configuration
################################################################################
if (${PARENT}_SUBMODULE_JOYSTICK)
   add_subdirectory(Joystick)
endif()
```
File **3rdparty/CMakeLists.txt** adds folder **Joystick** to your project and excludes test application and examples from compiling. Your repository new structure will be:

```
CMakeLists.txt
src
    CMakeList.txt
   yourLib.h
   yourLib.cpp
3rdparty
    CMakeLists.txt
    Joystick
```
Next you need include folder 3rdparty in main **CMakeLists.txt** file of your repository. Add string at the end of your main **CMakeLists.txt**:

add\_subdirectory(3rdparty)

Next you have to include Joystick library in your **src/CMakeLists.txt** file:

target\_link\_libraries(\${PROJECT\_NAME} Joystick)

Done!

# **Simple example**

This example illustrates the open a joystick and read button values.

```
#include <iostream>
#include <thread>
#include <chrono>
#include "Joystick.h"
int main(void)
{
    // Create joystick controller.
    cr::utils::Joystick joyStickController;
    // Read number of connected joysticks.
    std::vector<cr::utils::JoystickInfo> joysticks;
    joysticks = joyStickController.findJoysticks();
    // Open first joystick
    joyStickController.openJoystick(joysticks.at(0).id);
    // Print joystick infos.
    std::cout << "Joystick name : " << joysticks.at(0).name << std::endl;
    std::cout << "Number of button : " << joysticks.at(0).numButtons << std::endl;
    std::cout << "Number of axes : " << joysticks.at(0).numAxes << std::endl;
    // Read all avaliable buttons one by one
   while (true)
    {
        for (int i = 0; i < joysticks.at(0).numButtons; ++i)
        {
            if (joyStickController.getButtonState(i) == true)
                std::cout << "Button : " << i << " pressed" << std::endl;
        }
        std::this_thread::sleep_for(std::chrono::milliseconds(100));
    }
    return 0;
}
```